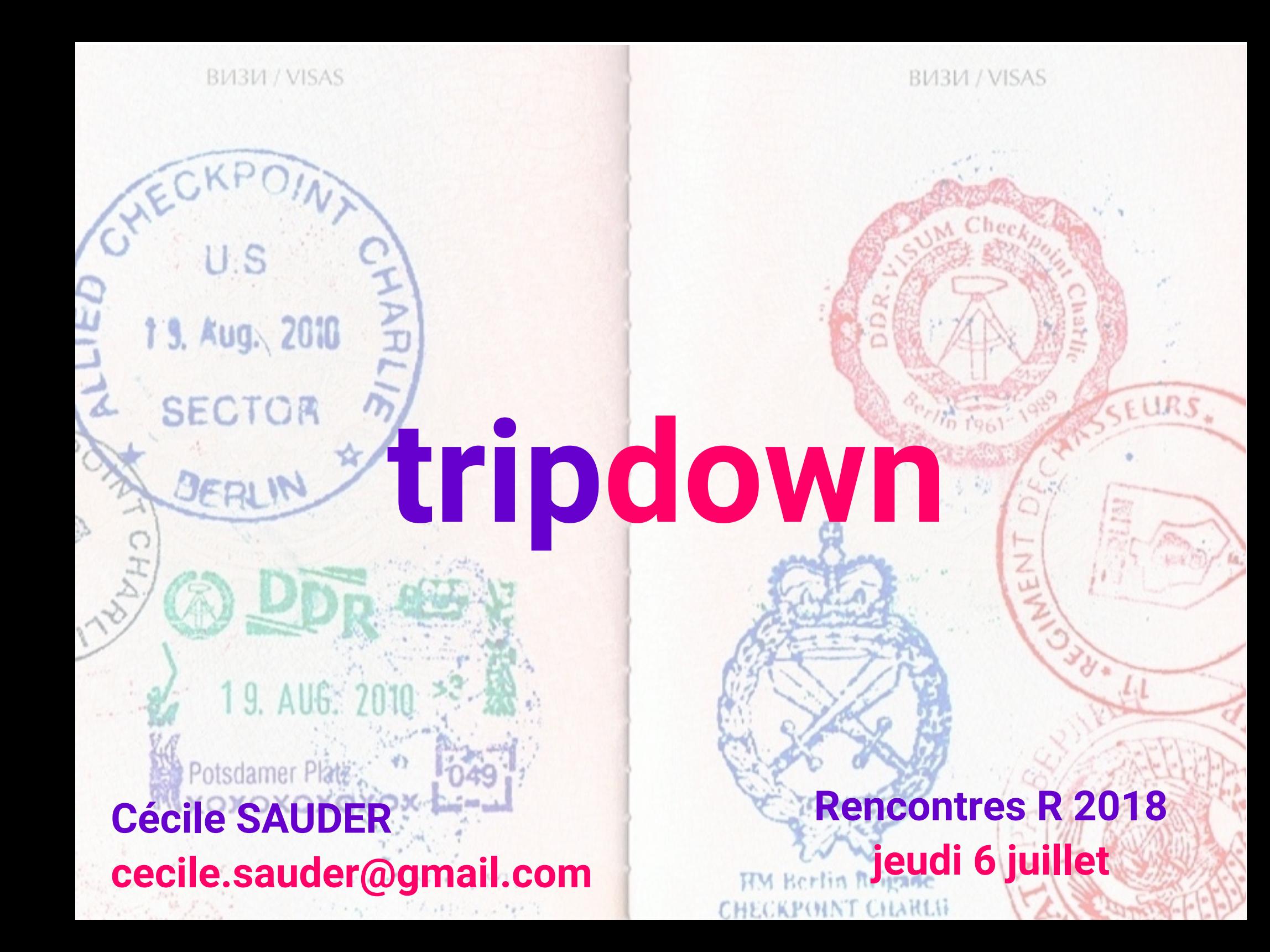

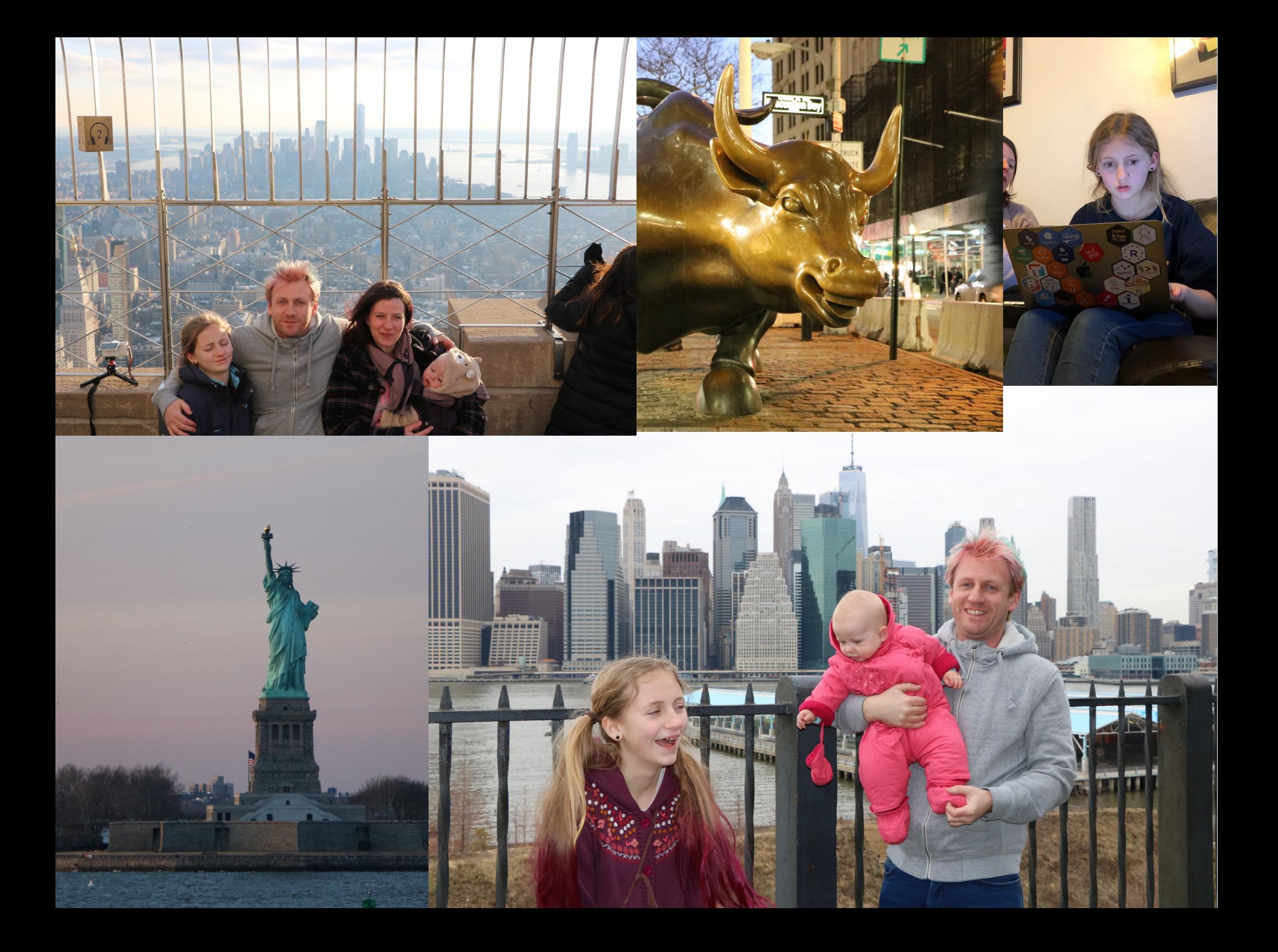

## Installation et décollage

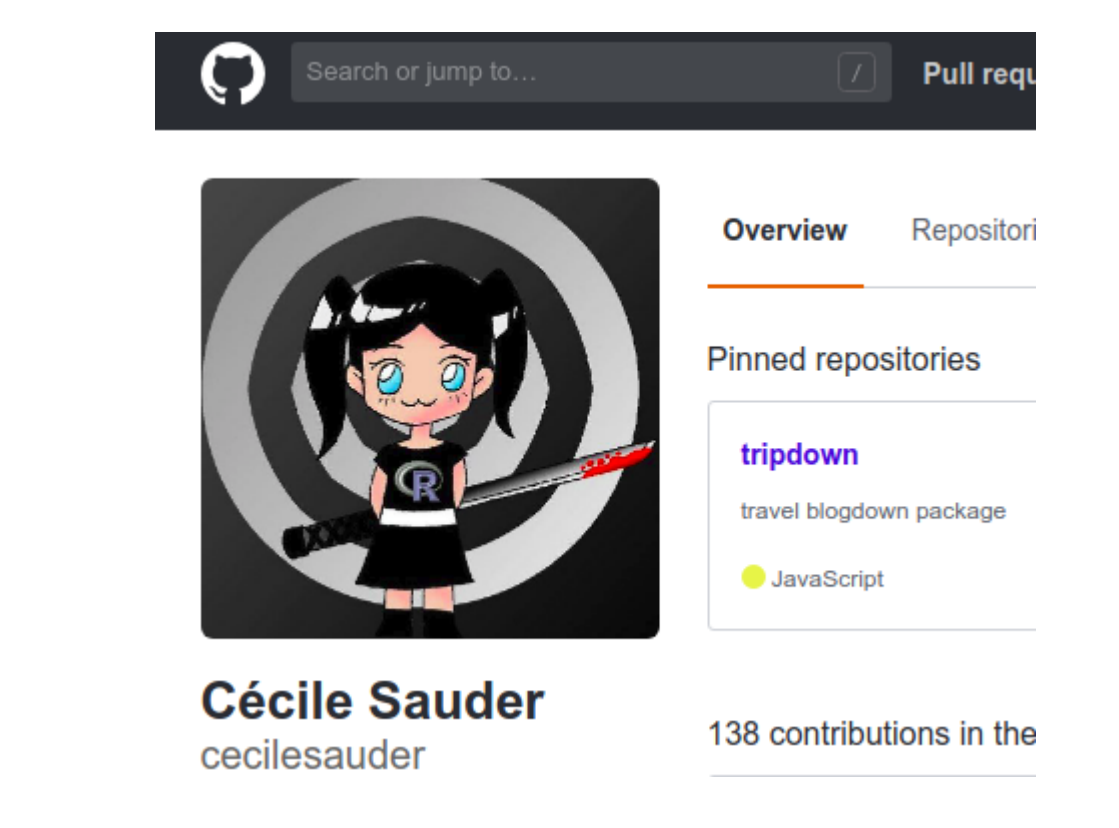

• blogdown

• hugo theme : well-traveled

devtools::install github('cecilesauder/tripdown')

library (tripdown)

## Créer un blog de voyage

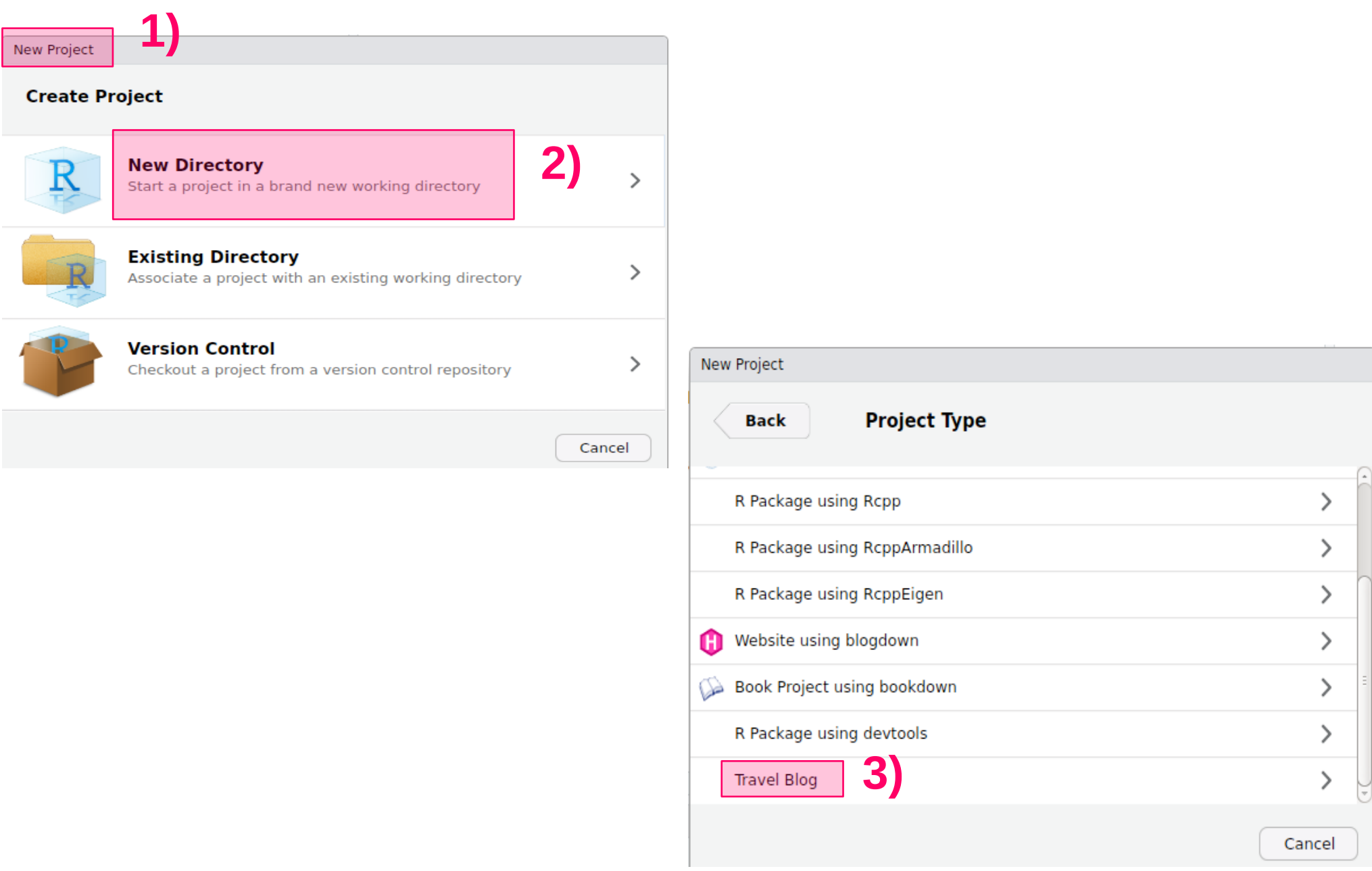

## Créer un blog de voyage

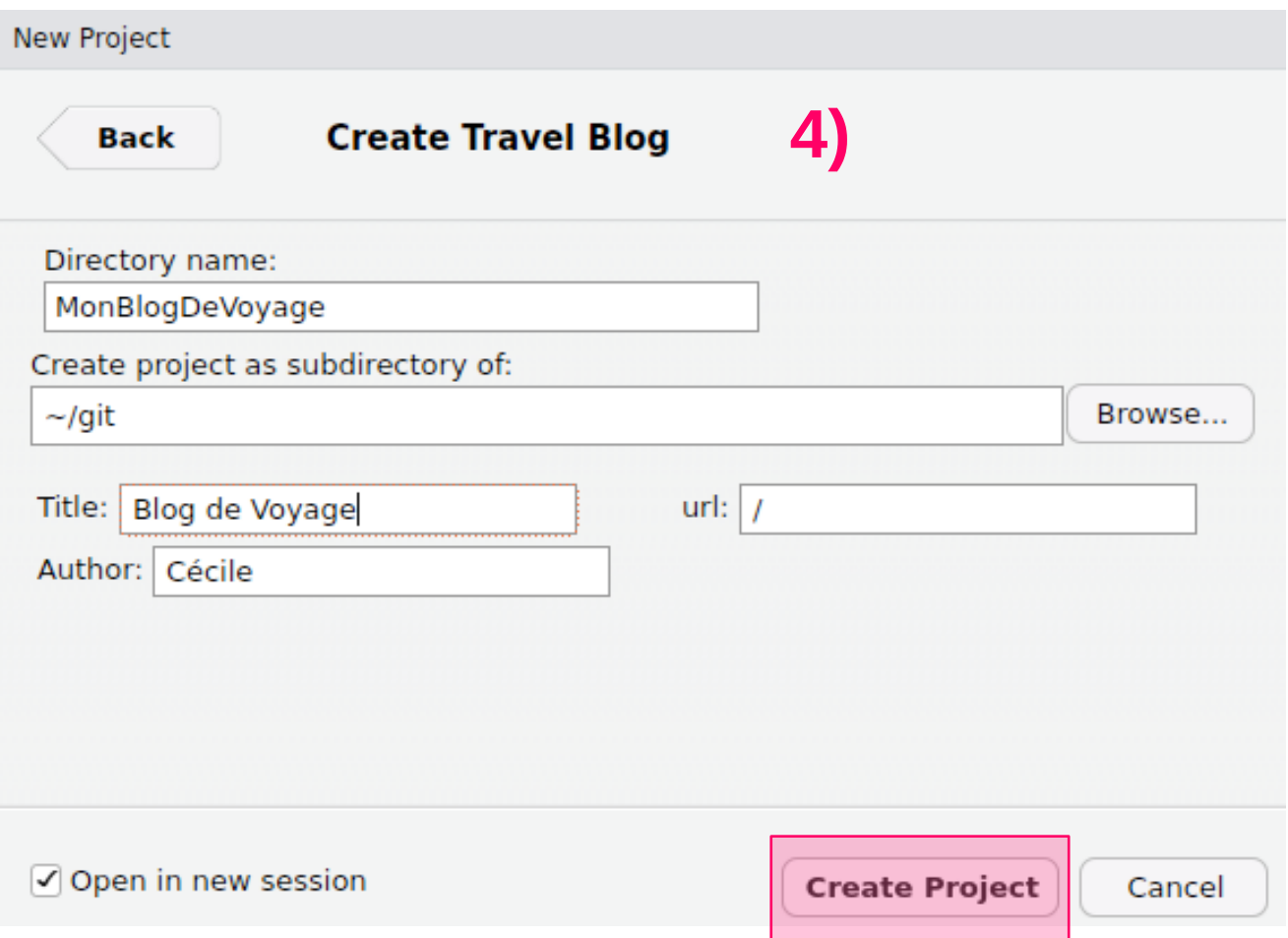

## Créer un nouveau voyage

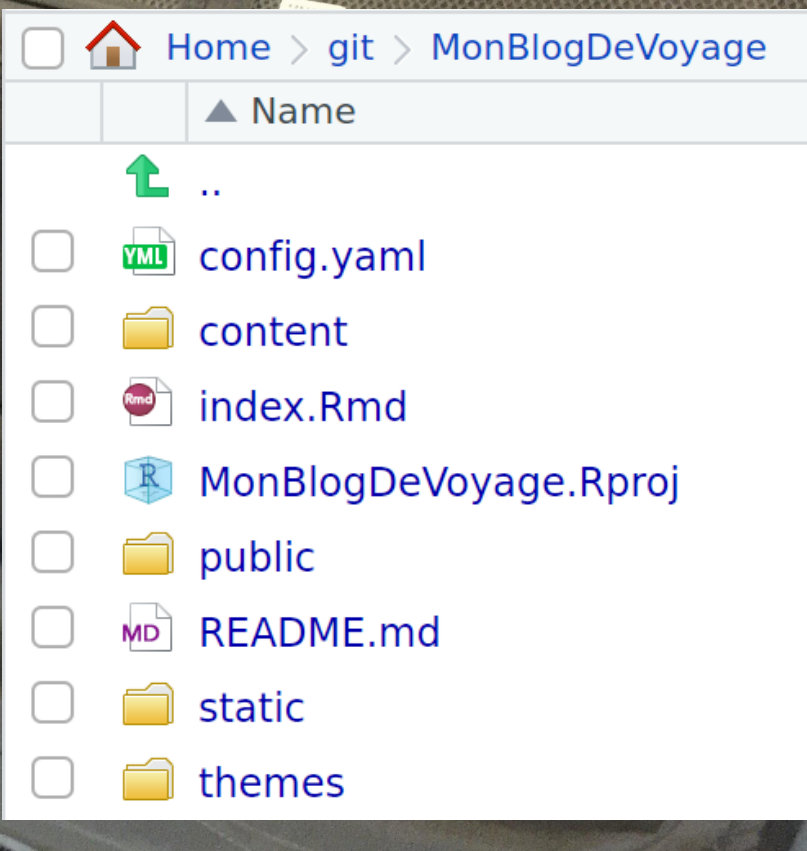

## Créer un nouveau voyage

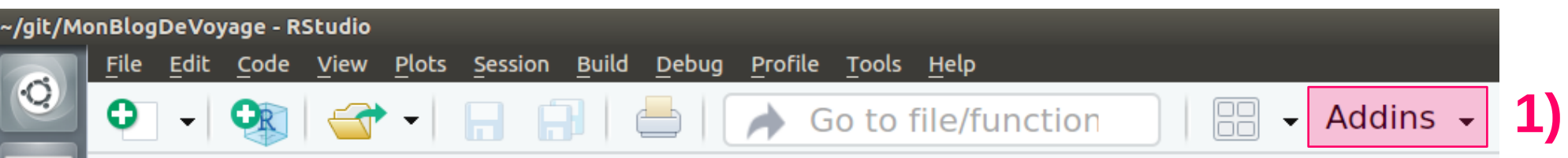

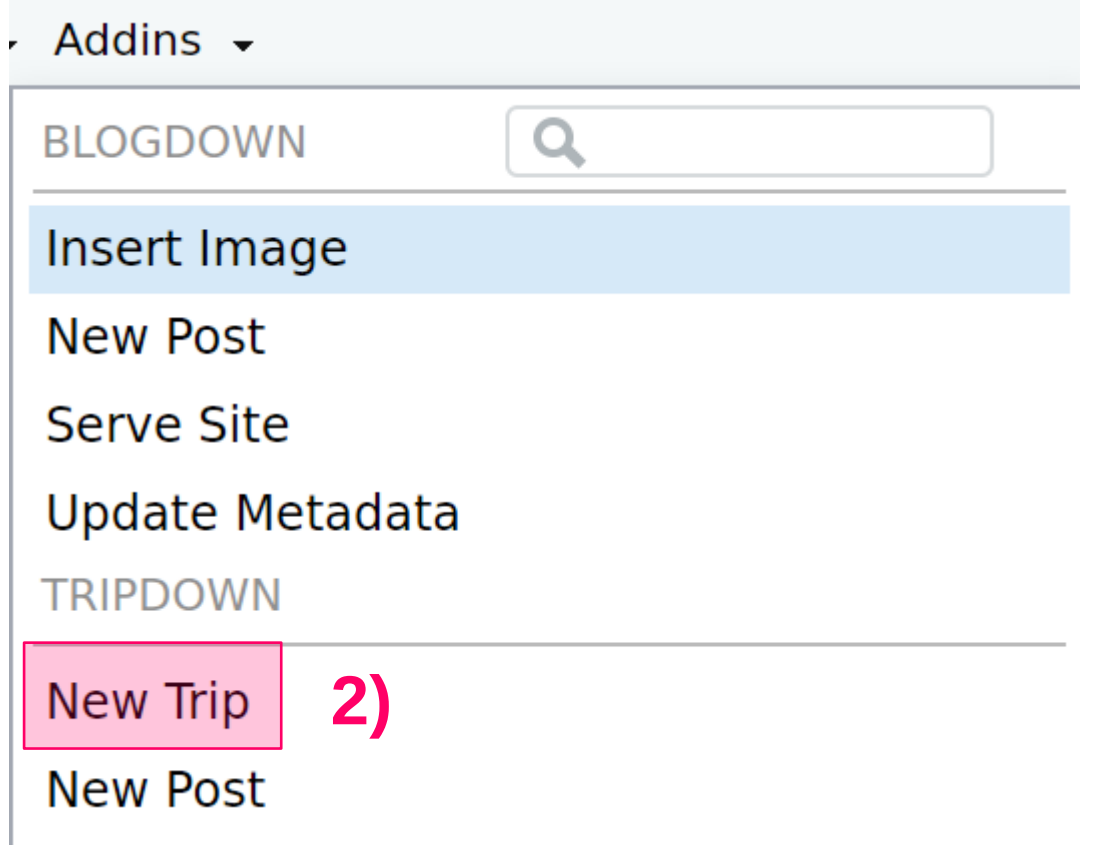

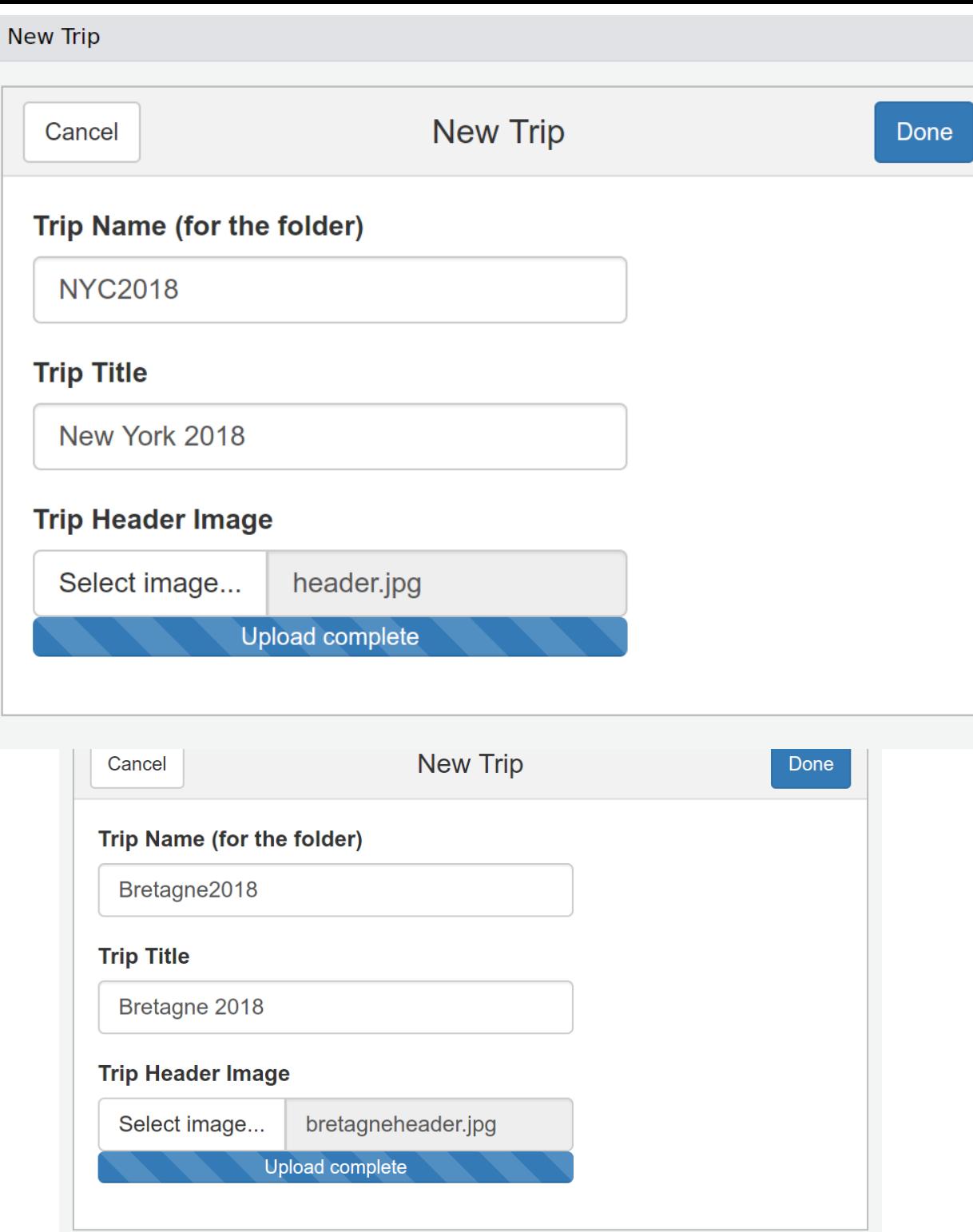

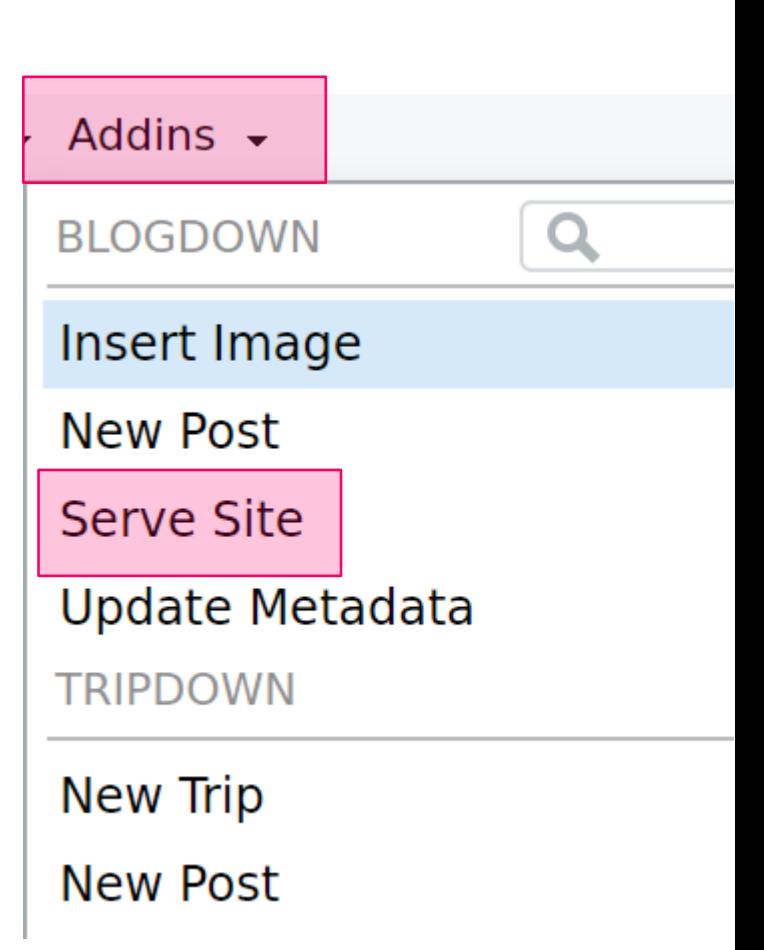

Visualiser le blog :

 $\times$ 

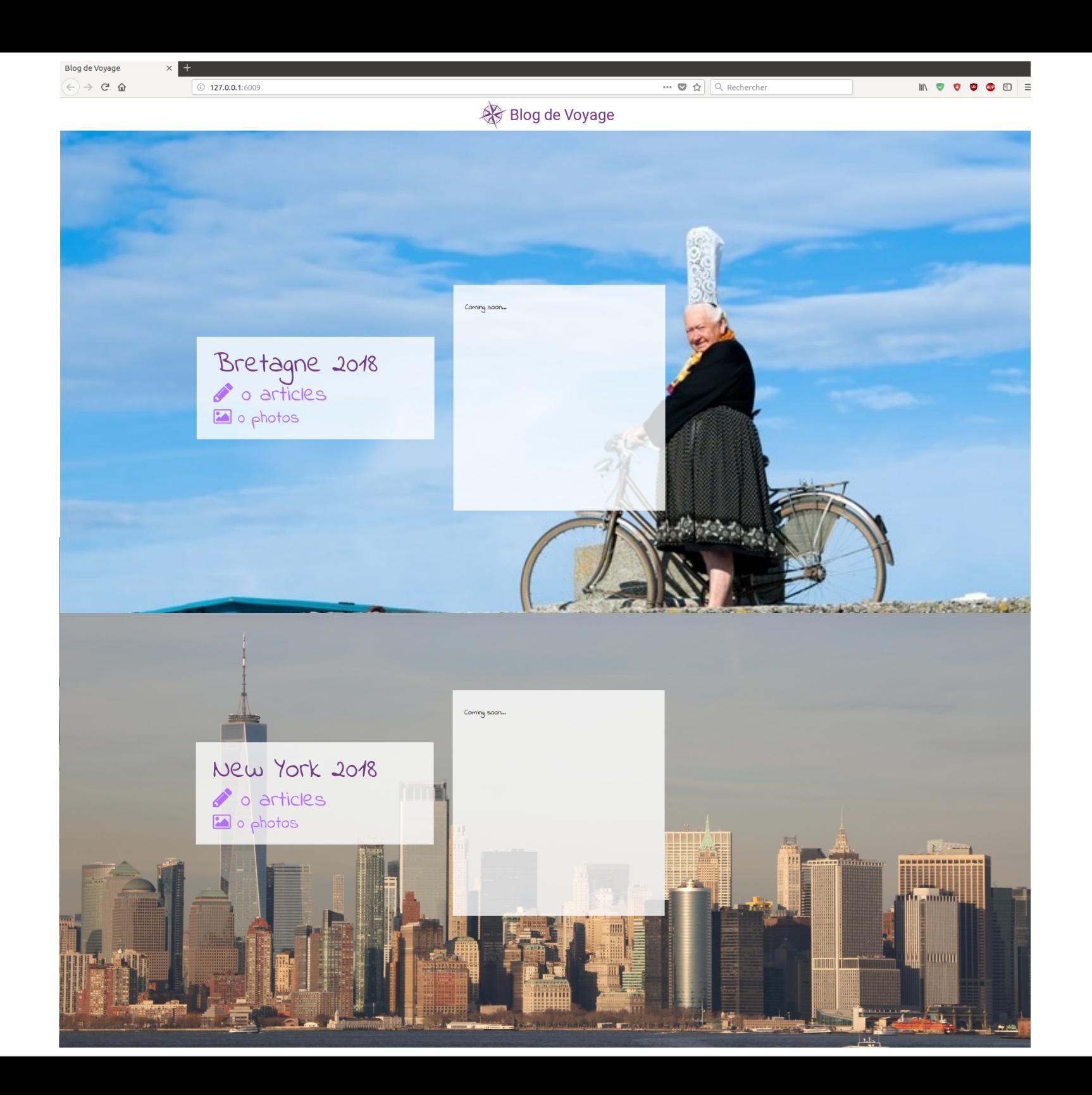

## Créer un nouveau post

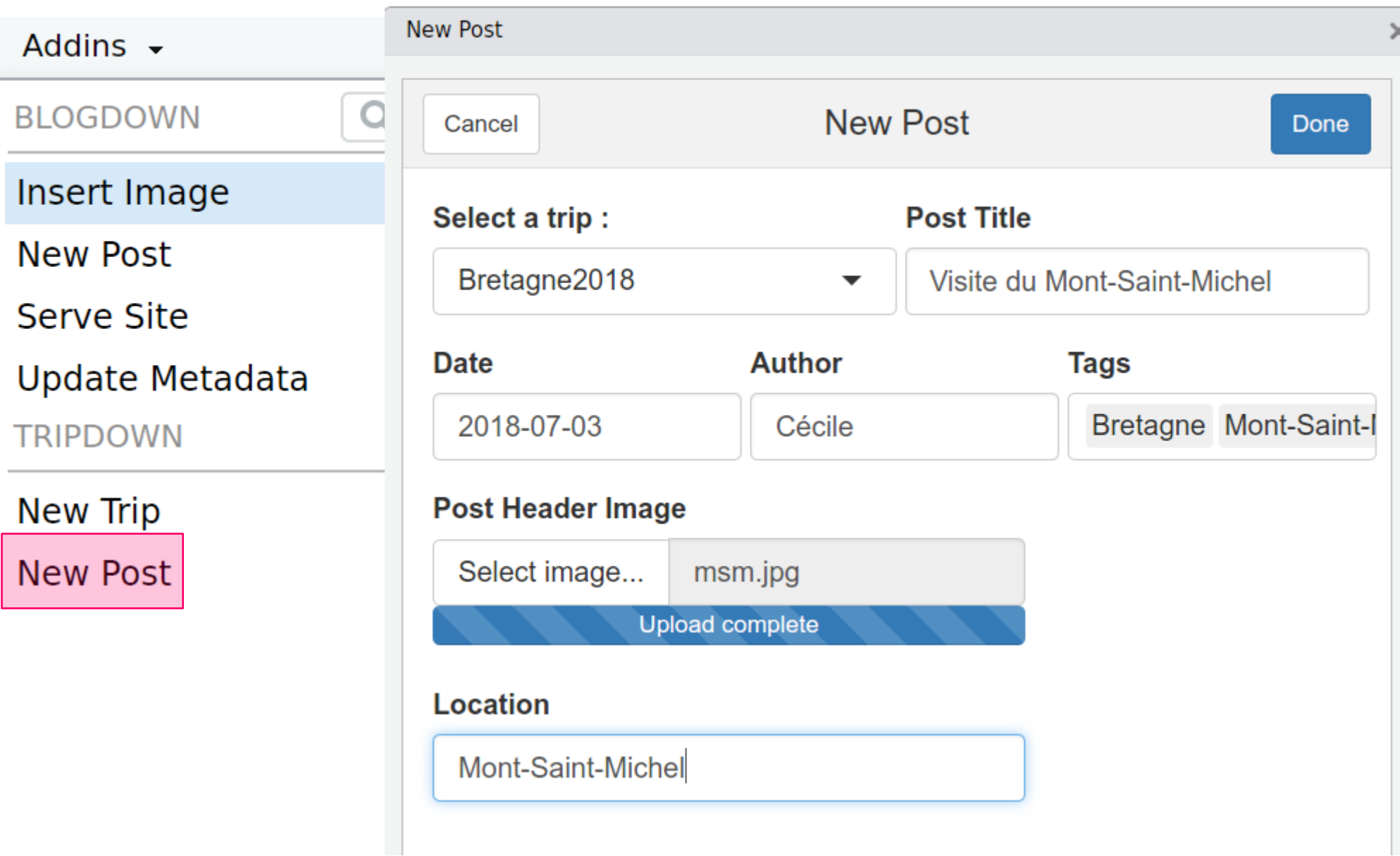

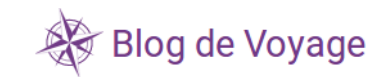

#### Visite du Mont-Saint-Michel Bretagne Mont-Saint-Michel

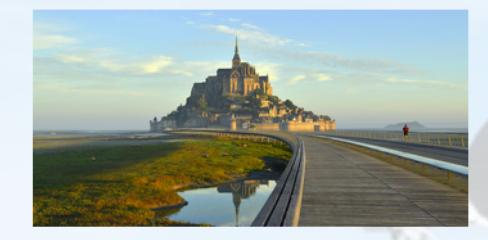

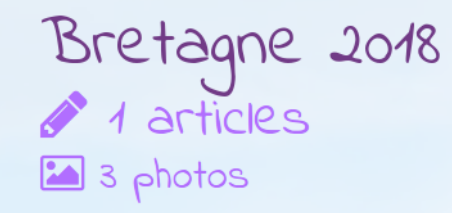

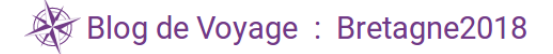

### Visite du Mont-Saint-Michel

Tuesday, July 3, 2018

#### Bretagne Mont-Saint-Michel

Cumque pertinacius ut legum gnarus accusatorem flagitaret atque sollemnia, doctus id Caesar libertatemque superbiam ratus tamquam obtrectatorem audacem excarnificari praecepit, qui ita evisceratus ut cruciatibus membra deessent, inplorans caelo iustitiam, torvum renidens fundato pectore mansit inmobilis nec se incusare nec quemquam alium passus et tandem nec confessus nec confutatus cum abiecto consorte poenali est morte multatus. et ducebatur intrepidus temporum iniquitati insultans, imitatus Zenonem illum veterem Stoicum qui ut mentiretur quaedam laceratus diutius, avulsam sedibus linguam suam cum cruento sputamine in oculos interrogantis Cyprii regis inpegit.

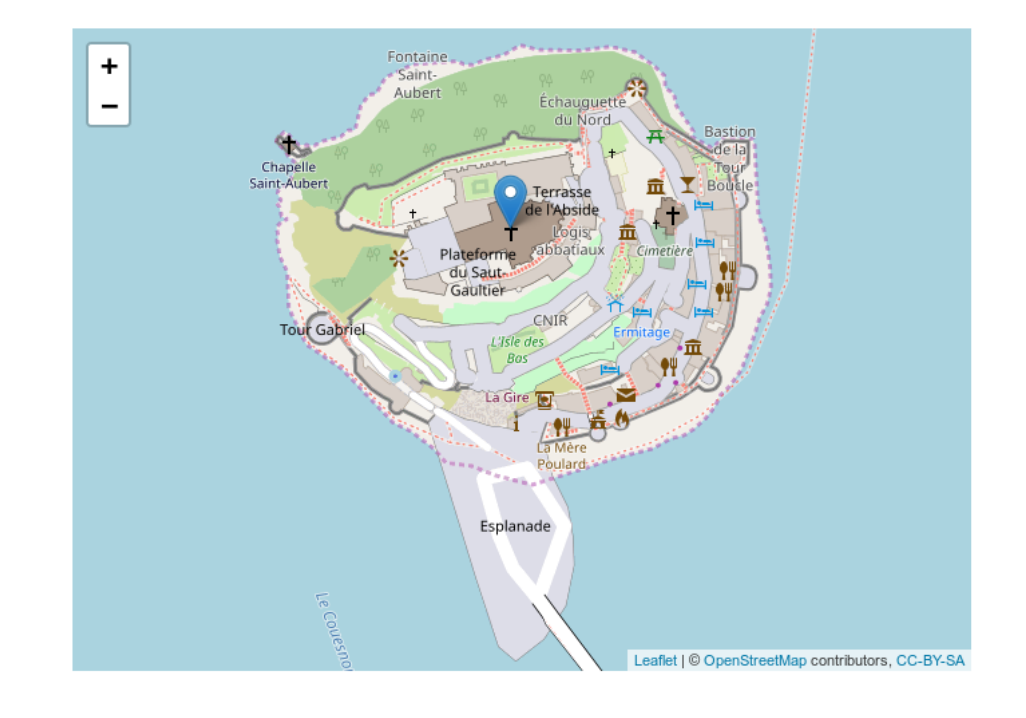

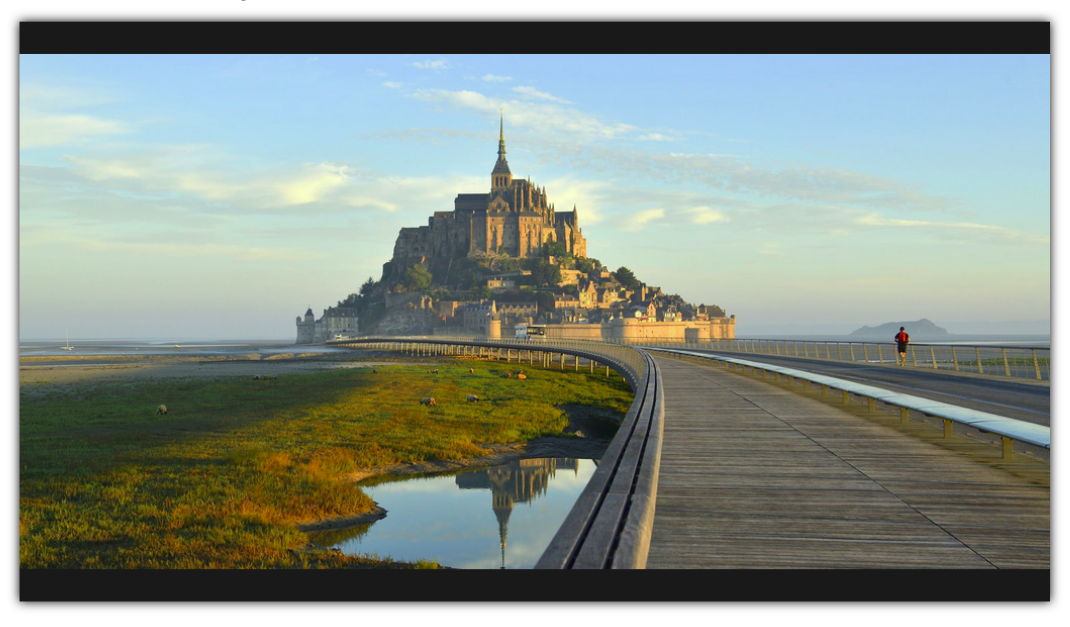

Gallery:

Continue reading stories from Bretagne2018...

## **tripdown : ce qu'il reste à faire**

- Cette diapo !
- Redimensionner et orienter les photos avec [Magick](https://cran.r-project.org/web/packages/magick/vignettes/intro.html)
- Suggestions : pull request

**Cécile SAUDER cecile.sauder@gmail.com**

# **tripdown**

- Thème Hugo : <https://github.com/mpaluchowski/hugo-well-traveled>
- Faire un "project template" : https://rstudio.github.io/rstudio-extensions/rstudio\_project\_templates.htm
- Ajouter des Addins dans RStudio : <https://rstudio.github.io/rstudioaddins>
- Leaflet : <https://leafletjs.com/>
- Hugo : <https://gohugo.io/>==> go ==> ergo ==> talk Romain

### **Cécile SAUDER cecile.sauder@gmail.com**